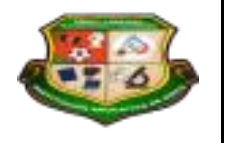

**REPÚBLICA DE COLOMBIA SECRETARÍA DE EDUCACIÓN MUNICIPAL DE PALMIRA "INSTITUCIÓN EDUCATIVA "DE ROZO" Aprobada por Resolución Nº 0835 del 20 de FEBRERO de 2.017**

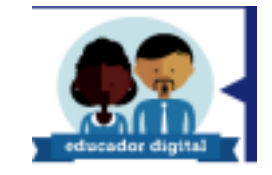

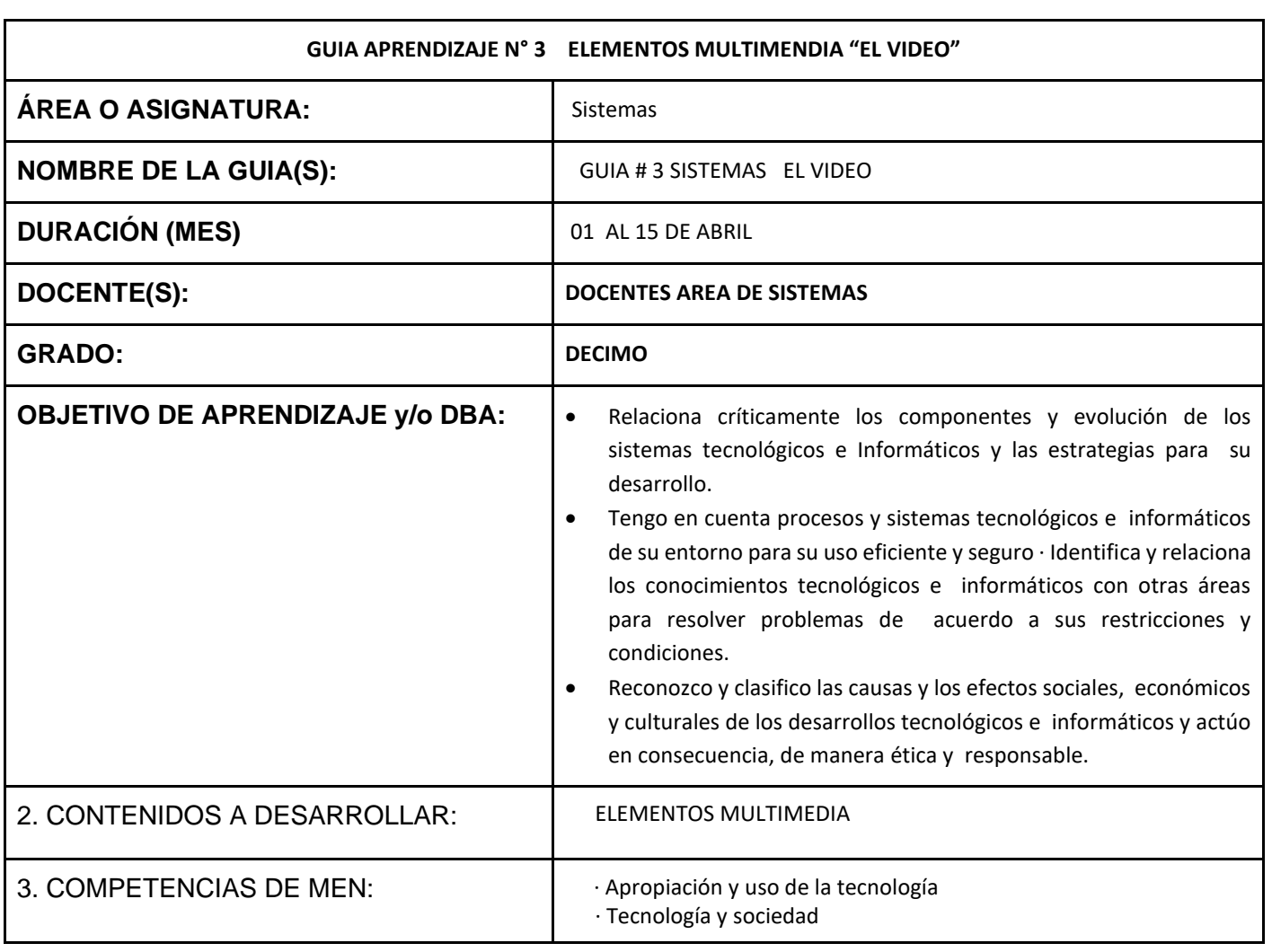

# **INTRODUCCION**

El Diseño Multimedia está compuesto por la combinación de diversas ramas, que engloban texto, fotografías, videos, programación, sonido, animación, manipulada y volcada en un soporte digital.

Algunas de estas ramas pueden ser: Diseño Gráfico, Editorial, Diseño Web, Edición de videos, Programación de aplicaciones interactivas, etc.

La cualidad multimedia es muy extensa en sí misma, no está necesariamente ceñida a la informática, pues se puede tomar como medio multimedia la mezcla de un libro junto a un casete, cuya combinación se utiliza para crear textos con música ambiente, el diseño de un flyer hecho manualmente y luego digitalizado para reproducirlo y muchas otras cosas.

# *LO QUE ESTOY APRENDIENDO*

## **EL VIDEO**

Un **vídeo** (en algunos países latinoamericanos pronunciado "video") es un **sistema de grabación y reproducción de imágenes**, que pueden estar acompañadas de sonidos y que se realiza a través de una cinta magnética. Conocido en la actualidad por casi todo el mundo, consiste en la captura de una serie de fotografías (en este contexto llamadas "fotogramas") que luego se muestran en secuencia y a gran velocidad para reconstruir la escena original.

El **video** (en Hispanoamérica) o **vídeo** (en España) es la tecnología de la grabación, procesamiento, almacenamiento, transmisión de imágenes y reconstrucción por medios electrónicos digitales o analógicos de una secuencia de imágenes que representan escenas en movimiento. Etimológicamente la palabra *video* proviene del verbo latino *video, vides, videre*, que se traduce como el verbo 'ver'. Se suele aplicar este término a la señal de video y muchas veces se la denomina «el video» o «la video» a modo de abreviatura del nombre completo de la misma.

La tecnología de video fue desarrollada por primera vez para los sistemas de televisión, pero ha derivado en muchos formatos para permitir la grabación de video de los consumidores y que además pueda ser visto a través de Internet.

En algunos países se llama así también a una grabación de imágenes y sonido en cinta magnética o en disco óptico, aunque con la aparición de estos últimos dicho término se identifica generalmente con las grabaciones anteriores en cinta magnética, del tipo [VHS,](https://www.google.com/url?q=https%3A%2F%2Fes.wikipedia.org%2Fwiki%2FVHS&sa=D&sntz=1&usg=AFQjCNHOJqPMWcs9fjFmy2LVs9XMnLVKVA) [Betamax.](https://www.google.com/url?q=https%3A%2F%2Fes.wikipedia.org%2Fwiki%2FBetamax&sa=D&sntz=1&usg=AFQjCNHERHbPmDUZtzBjCK5JWykM1BpP8Q) Muchos videos se cuelgan en sitios web, como por ejemplo *[YouTube](https://www.google.com/url?q=https%3A%2F%2Fes.wikipedia.org%2Fwiki%2FYouTube&sa=D&sntz=1&usg=AFQjCNE4Yfdt8B8LpCuDDxQKgqCNFvzwtA)*, que contiene diferentes tipos de reproducciones.

Inicialmente la señal de video está formada por un número de líneas agrupadas en varios cuadros y estos a la vez divididos en dos campos portan la información de luz y color de la imagen. El número de líneas, de cuadros y la forma de portar la información del color depende del estándar de televisión concreto. La amplitud de la señal de video es de 1Vpp (1 voltio de pico a pico) estando la parte de la señal que porta la información de la imagen por encima de 0V y la de sincronismos por debajo el nivel de 0V. La parte positiva puede llegar hasta 0,7V para el nivel de blanco, correspondiendo a 0V el negro y los sincronismos son pulsos que llegan hasta -0,3V. En la

actualidad hay multitud de estándares diferentes, especialmente en el ámbito informático.

### **Existen estándares diferentes para la codificación del color:**

- **NTSC, SECAM** (usado en Francia, sus dependencias y ex colonias; mayoría de Rusia hasta la llegada de la televisión digital)
- **PAL** (resto de Europa; Argentina, Brasil, Groenlandia y Uruguay en América; mayoría de África, Asia y Oceanía).

## **CARACTERÍSTICAS DE LOS FLUJOS DE VÍDEO**

### **Número de fotogramas por segundo**

Los estándares de origen europeo PAL y SECAM especifican 25 cuadros por segundo, mientras que NTSC específica 29,97 cuadros por segundo. El cine es más lento con una velocidad de 24 cuadros por segundo, lo que complica un poco el proceso de transferir una película de cine a video.

Para lograr la ilusión de una imagen en movimiento, la velocidad mínima de carga de las imágenes es de unas quince imágenes por segundo, sin embargo el ojo humano puede distinguir movimiento mucho más fluido por encima de los 48 Fotogramas por segundo.

### **Resolución de vídeo**

### **Comparación de resoluciones de televisión:**

El tamaño de una imagen de video se mide en píxeles para vídeo digital, o en líneas de barrido horizontal y vertical para video analógico. En el dominio digital, (por ejemplo DVD) la televisión de definición estándar (SDTV) se especifica como 720/704/640 × 480i60 para NTSC y 768/720 × 576i50 para resolución PAL o SECAM.

Sin embargo, en el dominio analógico, el número de líneas activas de barrido sigue siendo constante (486 NTSC/576 PAL), mientras que el número de líneas horizontal varía de acuerdo con la medición de la calidad de la señal: aproximadamente 320 por línea para calidad VCR, 400 píxeles para las emisiones de televisión, y 720 píxeles para DVD. Se conserva la relación de aspecto por falta de píxeles «cuadrados».

▪ Los nuevos televisores de alta definición (HDTV) son capaces de resoluciones de hasta 1920 × 1080p60, es decir, 1920 píxeles por línea de barrido por 1080 líneas, a 60 fotogramas por segundo. La resolución de video en 3D para video se mide en voxels (elementos de volumen de imagen, que representan un valor en el espacio tridimensional). Por ejemplo,  $512 \times 512 \times 512$ voxels, de resolución, se utilizan ahora para video 3D simple, que pueden ser mostrados incluso en algunas PDA.

# **CALIDAD DE VÍDEO**

La calidad de video se puede medir con métricas formales como PSNR o subjetivas con calidad de video usando la observación de expertos.

La calidad de video subjetiva de un sistema de procesamiento de video puede ser evaluada como sigue:

- Elige las secuencias de video (el SRC) a usar para la realización del test.
- Elige los ajustes del sistema a evaluar (el HRC).
- Elige un método de prueba para presentar las secuencias de video a los expertos y recopilar su valoración.
- Invita a un número suficiente de expertos, preferiblemente un número no menor de 15.
- Realiza las pruebas.
- Calcula la media para cada HRC basándote en la valoración de los expertos o no expertos.

Hay muchos métodos de calidad de video subjetiva descritos en la recomendación BT.500. de la ITU-T. Uno de los métodos estandarizados es el Double Stimulus Impairment Scale (DSIS). En este método, cada experto ve una referencia intacta del video seguida de una versión dañada del mismo video. El experto valora entonces el video dañado utilizando una escala que va desde "los daños son imperceptibles" hasta "los daños son muy molestos".

# **MÉTODO DE COMPRESIÓN DE VIDEO (SOLO DIGITAL**)

Se usa una amplia variedad de métodos para comprimir secuencias de video. Los datos de vídeo contienen redundancia temporal, espacial y espectral. En términos generales, se reduce la redundancia espacial registrando diferencias entre las partes de una misma imagen (frame); esta tarea es conocida como compresión intraframe y está estrechamente relacionada con la compresión de imágenes. Así mismo, la redundancia temporal puede ser reducida registrando diferencias entre imágenes (frames); esta tarea es conocida como compresión interframe e incluye la compensación de movimiento y otras técnicas. Los estándares por satélite, y MPEG-4 usado para los sistemas de video domésticos.

# **Tasa de bits (solo digital)**

La tasa de bits es una medida de la tasa de información contenida en un flujo o secuencia de video. La unidad en la que se mide es bits por segundo (bit/s o bps) o también Megabits por segundo (Mbit/s o Mbps). Una mayor tasa de bits permite mejor calidad de video. Por ejemplo, el VideoCD, con una tasa de bits de cerca de 1Mbps, posee menos calidad que un DVD que tiene una tasa de alrededor de 20Mbps. La VBR (Variable Bit Rate – Tase de Bits Variable) es una estrategia para maximizar la calidad visual del video y minimizar la tasa de bits. En las escenas con movimiento rápido, la tasa variable de bits usa más bits que los que usaría en escenas con movimiento lento pero de duración similar logrando una calidad visual consistente. En los casos de vídeo streaming en tiempo real y sin buffer, cuando el ancho de banda es fijo (por ejemplo en videoconferencia emitida por canales de ancho de banda constante) se debe usar CBR (Constant Bit Rate – Tasa de Bits Constante).

## **FORMATOS DE VIDEO**

Estándares de dispositivos de vídeo Estándares de conectores de video

Estándares digitales:

- ATSC (Países norteamericanos, Corea del Sur, Guam, Islas Vírgenes de los Estados Unidos, El Salvador, Puerto Rico y República Dominicana)
- DTMB (China, Cuba, Hong Kong y Macao)
- DVB-T (Europa, algunas naciones caribeñas, Colombia, Guayana Francesa, Islas Malvinas, Panamá y Surinam)
- ISDB-T (Japón y algunos países africanos y asiáticos)
- SBTVD (Variante brasileña de ISDB-T, Brasil y otros países sudamericanos y centroamericanos)

# **Estándares analógicos:**

- MAC (Europa, Estándar obsoleto)
- MUSE (Estándar de Japón para televisión analógica de Alta Definición)
- **·** NTSC (Norteamérica, Japón, Centro y Suramérica, excepto Argentina, Brasil, Paraguay y Uruguay)
- PAL (Europa, Asia, Australia, Argentina, Brasil, Paraguay y Uruguay)
- PALplus (extensión PAL solo en Europa.)
- PAL-M (variación de PAL solo para Brasil.)
- **SECAM (Francia, URSS y África central.)**
- Video compuesto (1 RCA o BNC)
- Video componentes (3 RCA o BNC)
- D4 video connector (nuevo para HDTV)
- Video (para video separado, 1 mini-DIN)
- SCART Euroconector / Peritel (usado en Europa)
- DVI (solo video no comprimido). HDCP opcional
- HDMI (video y audio no comprimido). HDCP mandato.
- RFs (para Radiofrecuencia conector coaxial)
- BNC (Bayonet Niell-Concelman)
- conector C (conector Concelman)
- conector GR (conector General Radio)
- conector F (usado para instalaciones domésticas de televisión en EE. UU.)
- IEC 169-2 (IEC connector, usado habitualmen en Gran Bretaña)
- conector N (conectorNiell)
- TNC connector (Threaded Niell-Concelman)
- UHF (e.g. PL-259/SO-239)
- SDI y HD-SDI
- VGA (DB-9/15 or mini sub D15)
- Mini-VGA (usado por ordenadores o computadores portátiles)

https://es.wikipedia.org/wiki/Video

# **VIDEOS DE APOYO Y COPCEPTUALIZACION**

La Primera Emisión de Televisión

<https://www.youtube.com/watch?v=o5w1Hwtk7sU>

El Formato de Video Analógico

<https://www.youtube.com/watch?v=0uMG2IJdqSk>

# **FORMATOS DE VIDEO**

[https://aulacm.com/formatos-video-xvid-mp4](https://aulacm.com/formatos-video-xvid-mp4-h264/) [h264/](https://aulacm.com/formatos-video-xvid-mp4-h264/)

<https://www.youtube.com/watch?v=t78rzPK6aLo>

[Todo sobre los diferentes formatos de Vídeo: Xvid, Divx,](https://www.google.com/url?q=https%3A%2F%2Faulacm.com%2Fformatos-video-xvid-mp4-h264%2F&sa=D&sntz=1&usg=AFQjCNFFB_Kog_oplmmFYECzS2vfvWUJuw)  [mp4, h264,Flv](https://www.google.com/url?q=https%3A%2F%2Faulacm.com%2Fformatos-video-xvid-mp4-h264%2F&sa=D&sntz=1&usg=AFQjCNFFB_Kog_oplmmFYECzS2vfvWUJuw)

*FORMATOS DE VIDEO*

Lo primero de todo es diferenciar entre estos conceptos importantes:

### **Definición formato contenedor y códec de vídeo**

Para aclarar conceptos es importante definir lo que es un formato contenedor con lo que es un códec de vídeo, cosas totalmente diferentes. El formato contenedor es el formato del archivo, el cajón que engloba todo el material (vídeo, audio, etc) mientras que el codec de vídeo es el formato que está relacionado con la parte del vídeo y no es del todo imprescindible.

**Formato contenedor:** Todo archivo de vídeo tiene en su interior un formato, que puede ser AVI, MPG, H264, MOV, WMV etc. Éste tiene en su interior varios elementos, entre ellos el vídeo y el audio generalmente. Pero también podrían contener subtítulos integrados, incluso varios archivos de audio con diferentes idiomas.

**Codecs de vídeo**: Los Codecs de vídeo son los archivos que están dentro del formato contenedor, por lo tanto hay que saber diferenciar estos dos conceptos. Si no existiesen codecs no habría problema ya que estos son archivos que ayudan a la compresión. Dependiendo de la elección del códec podrás tener peor o mejor calidad.

### **Tipos de formatos de vídeo y codecs**

### *Formato AVI*

Este formato es uno de los más conocidos y más utilizados como contenedor principalmente para almacenar series, películas y otros vídeos similares. El .avi salió a la luz en 1992 y sin duda era el archivo de exportación de vídeo por excelencia ya que era totalmente compatible para Windows, Apple, Linux, Unix etc.

Actualmente es uno de los formatos más estándar utilizados con el S.O Windows. Pero no todo puede ser bueno, y si hablamos de desventajas diremos que la memoria que utiliza para almacenar la información de audio y vídeo es grande. Es decir, la compresión de un archivo .avi es bastante pesada.

Otra desventaja sería la reproducción, al ser un formato antiguo se ha ido actualizando con codecs haciendo que reproductores antiguos ya no puedan leer estos formatos actualizados y viceversa.

### **Formato MPG**

Un formato de vídeo con compatibilidad mundial, cuya compresión de audio y vídeo con poca perdida de calidad hace posible la fácil descarga de estos archivos en una web. El archivo MPG a su vez se divide en MPG-1, MPG-2, MPG-3, y MPG-4, cada uno de éstos con una calidad diferente y que te explico a continuación:

**MPG-1**: Calidad comparada con el formato VHS de antaño ya obsoleto, resolución de 352×240

**MPG-2:** Dotada de una calidad un poco más alta pudiendo compararse con la de la televisión analógica. Su resolución es de 720×486. Este formato fue el responsable del éxito del DVD Video

**MPG-3:** Fue un intento o propuesta para dar calidad de Televisión de alta resolución o lo que es lo mismo, para HDTV, pero se descartó dando prioridad al MPG-2, posteriormente el MPG-3 se convertirá en el archivo conocido de audio llamado MP3

**MPG-4**: Basado en el formato de Quicktime e idéntico al formato .MOV mejora la eficiencia de compresión del MPG-2 utilizado por defecto en máquinas Apple.MPG-4 y MP4 es exactamente lo mismo, digamos que es la extensión oficial para éstos archivos. Si hablamos de alta definición, hablamos sin duda de MP4

### **Formato WMV**

Microsoft Windows es el propietario de este formato, Para reproducir éste archivo de vídeo tenemos el Windows Media Player, o su equivalente, el gran reproductor VLC. Una curiosidad de éste formato es que ofrece soporte para la gestión digital de derechos, evitando que los usuarios puedan copiar la información, característica interesante para los vendedores de audio y vídeo digitales en línea.

Estos archivos están comprimidos exclusivamente con codecs de Microsoft. con resoluciones superiores a 300.000 pixeles con lo que le hace un formato ideal para discos Blu-ray y HD DVD.

### **Formato .MOV**

Si no tienes un Mac en tu poder es posible que te hayas encontrado este archivo en algunas ocasiones. Pero debido a la difícil reproducción del mismo lo hayas descartado, ahora la cosa ha cambiado.

Este estándar desarrollado por Apple permite la transmisión y reproducción de contenidos visuales de alta calidad en internet tanto en sistemas operativos Apple y Windows. Quicktime viene con su reproductor integrado y desde la versión 7 se ha vuelto un reproductor que reconoce la mayoría de los archivos de vídeo actuales.

#### **Formato H.264**

Uno de los formatos más actuales de hoy en día entre la edición de vídeo. Creado en 2003 ha ido evolucionando, produciendo una alta calidad de vídeo manteniendo su tasa de bits baja, consiguiendo un diseño de estructura sencillo y con un formato flexible para conseguir su uso masivo. El H.264 es un códec que necesita un formato contenedor para poder almacenar ese vídeo.

Es el candidato ideal para utilizar como formato Youtube o cualquier herramienta para transmisión por internet.

#### **Formato MKV (Matroska)**

El formato MKV es un formato utilizado principalmente para películas, series, y contenidos en 3D. Se utiliza este formato porque permite almacenar muchos datos en el mismo archivo. Por ejemplo, incluir pistas de audio en varios idiomas.

Se reproduce principalmente en ordenadores, aunque también en otros dispositivos como las televisiones que tienen conexión por USB.Funciona de una forma muy similar al MP4 y suele utilizar el códec H.264.

### **Formato DIVX**

Se caracteriza por ser el primer códec de video que se usó en las primeras películas en formato DVD Video para poder reducir el tamaño y grabar ese contenido en un CD.

Divx es un formato de compresión que permite dar unas imágenes de calidad parecida al DVD pero necesitando menos capacidad de almacenamiento.Para poder visualizar vídeos con divx hace falta instalarse los decodificadores o codecs que funcionan casi siempre con plugins o ejectuables que contienen ya estos codecs El formato DIVx no actúa sobre la compresión de audio afectando sólo al video.

#### **Formato XVID**

Cuando el Divx dejó de ser tan popular dio el paso al XviD superando a éste por su mejor calidad haciéndose más famoso porque era soportado por muchos reproductores de DVD.

En la actualidad aunque hay otros formatos más potentes se sigue utilizando esta compresión ya que su rendimiento y velocidad de compresión es muy buena.

#### **Formato FLV**

Seguramente te ha pasado que mientras estás en internet, una ventana emergente salta en tu navegador diciéndote que necesitas actualizar el conocido Flash Player, antiguamente llamado Macromedia Flash Player. Se utiliza principalmente para transmitir vídeo por internet. Los FLV pueden ser vistos por la mayoría de S.O. y en todos los navegadores, como dije antes, con la carga previa de la actualización. Sitios web como Youtube utilizan este formato para reproducir sus vídeos.

#### **Conversores de video para PC**

#### **Format factory**

Conversor multifuncional y gratis, convierte todo tipo de archivos y es uno de los más completos. Tiene una gran multitud de opciones para elegir el formato de salida permitiéndote ajustar la calidad entre baja, media y alta.

### **Video to video converter**

Soporta más de 200 formatos de salida entre los que están los más convencionales AVI, MPEG, MP4. MKK H.264… Te permite hacer conversiones de varios archivos a la vez, lo que viene muy bien si tenemos varios archivos para convertir en el mismo formato, podríamos utilizar esta alternativa. Fácil e intuitivo. Si hay algo malo de esta aplicación es que si no tienes un ordenador potente te será más complicado funcionar con él ya que dispara un gran uso de la RAM en tu CPU al hacer esta conversión de formatos.

#### **Freemake video coverter**

Diseño más actual que los anteriores, gratuito también y con una buena usabilidad. Cada archivo no sólo se puede convertir sino que también se puede editar. En las pruebas realizadas ha estado un poco inestable, cerrándose el software en determinados momentos pero la valoración aun así, es positiva.

**Easyvid Video converter**

Conversor rápido y eficaz. Todo está muy a mano, visualizando todos los botones necesarios para la conversión en un abrir y cerrar de ojos. Si quieres cosas simples este programa te será bastante útil, puedes cortar vídeos y hasta insertar subtítulos.

### **Resoluciones principales para youtube**

- Full 1080p HD
- 720p HD
- 480p HD
- 360p HD

Audio: Stereo, 44KHz, 1411kbps Resoluciones: 1920×1080, 1920×800, 23.97fps, Progressive Formato de Salida de Video: MPEG4 Video (H264) Formato de Salida de Audio: AAC/40 Formato de Descarga de Video: MP4